# 付録

## 電子請求受付システム導入チェックリスト

#### <はじめに>

このチェックリストは、接続確認を行うまでに必要な導入作業が漏れなく行われているか確認 できるリストです。

#### <お手元に必要なもの>

- ① 電子請求受付システム 導入マニュアル(事業所編)
- ② 付録:導入チェックリスト(本資料)
	- 指 定 事 業 所 : 都道府県より指定を受けており、請求事務を自ら行う事業所

代理人委任事業所 :都道府県より指定を受けており、請求事務を代理人に 委任した事業所

### <チェックリスト使用方法>

- ① チェックリストの項番順に、『電子請求受付システム 導入マニュアル(事業所編)』を 参照しながら、導入作業を行ってください。
- ② 完了した作業については、完了欄にチェックを記入することで、作業の漏れを防ぐことが できます。

### ≪使用例≫

導入チェックリスト (指定事業所用)

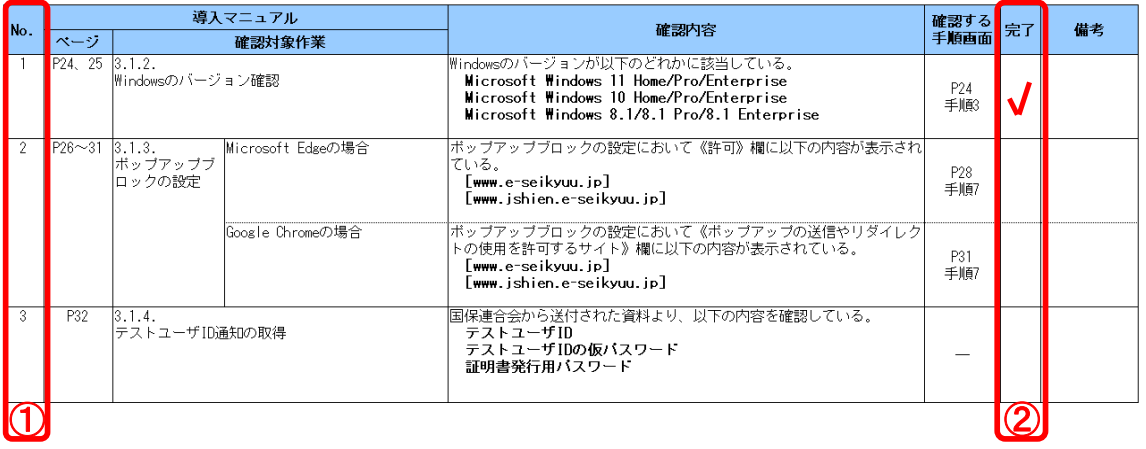

### 導入チェックリスト(指定事業所用)

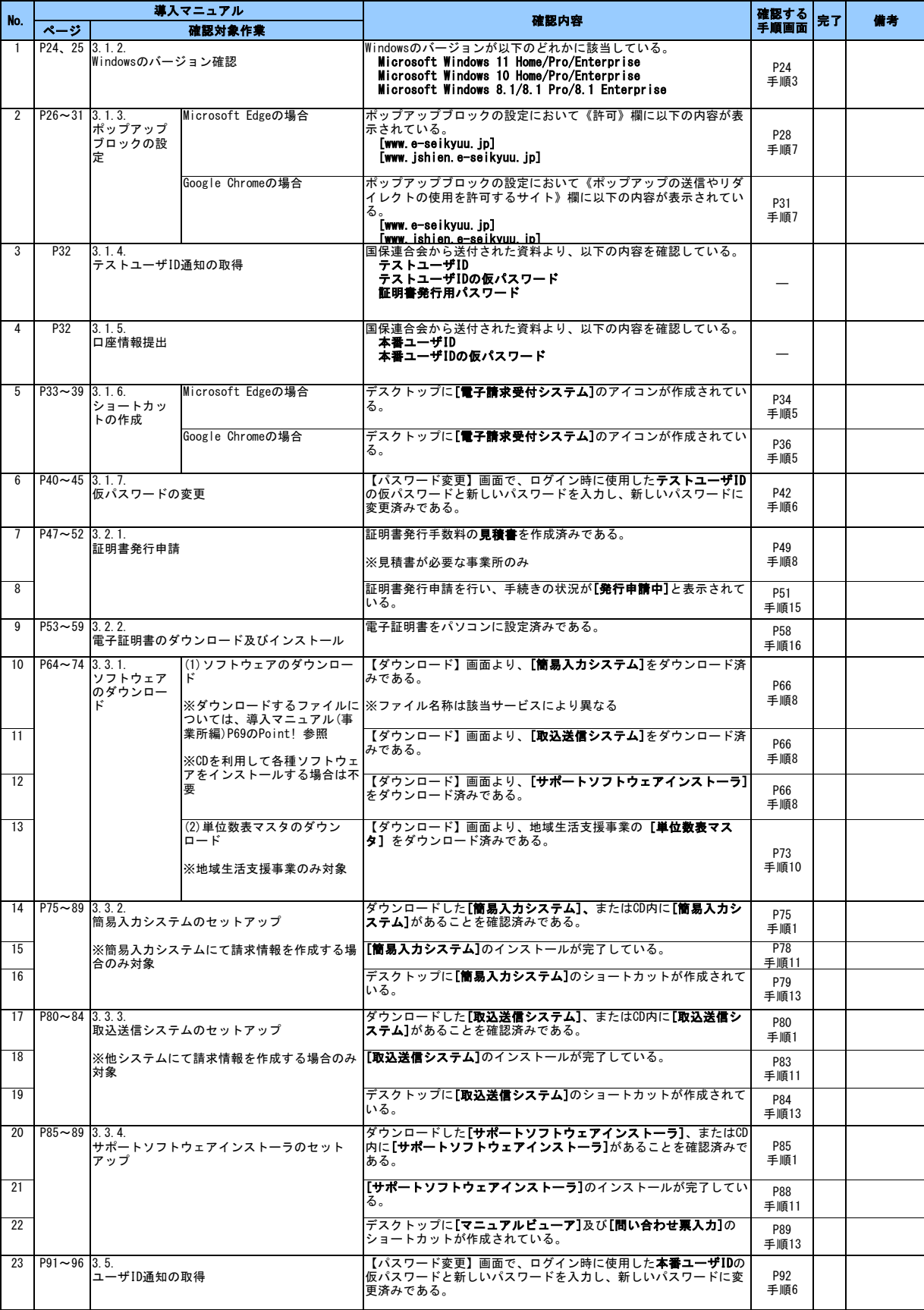

## 導入チェックリスト(代理人委任事業所用)

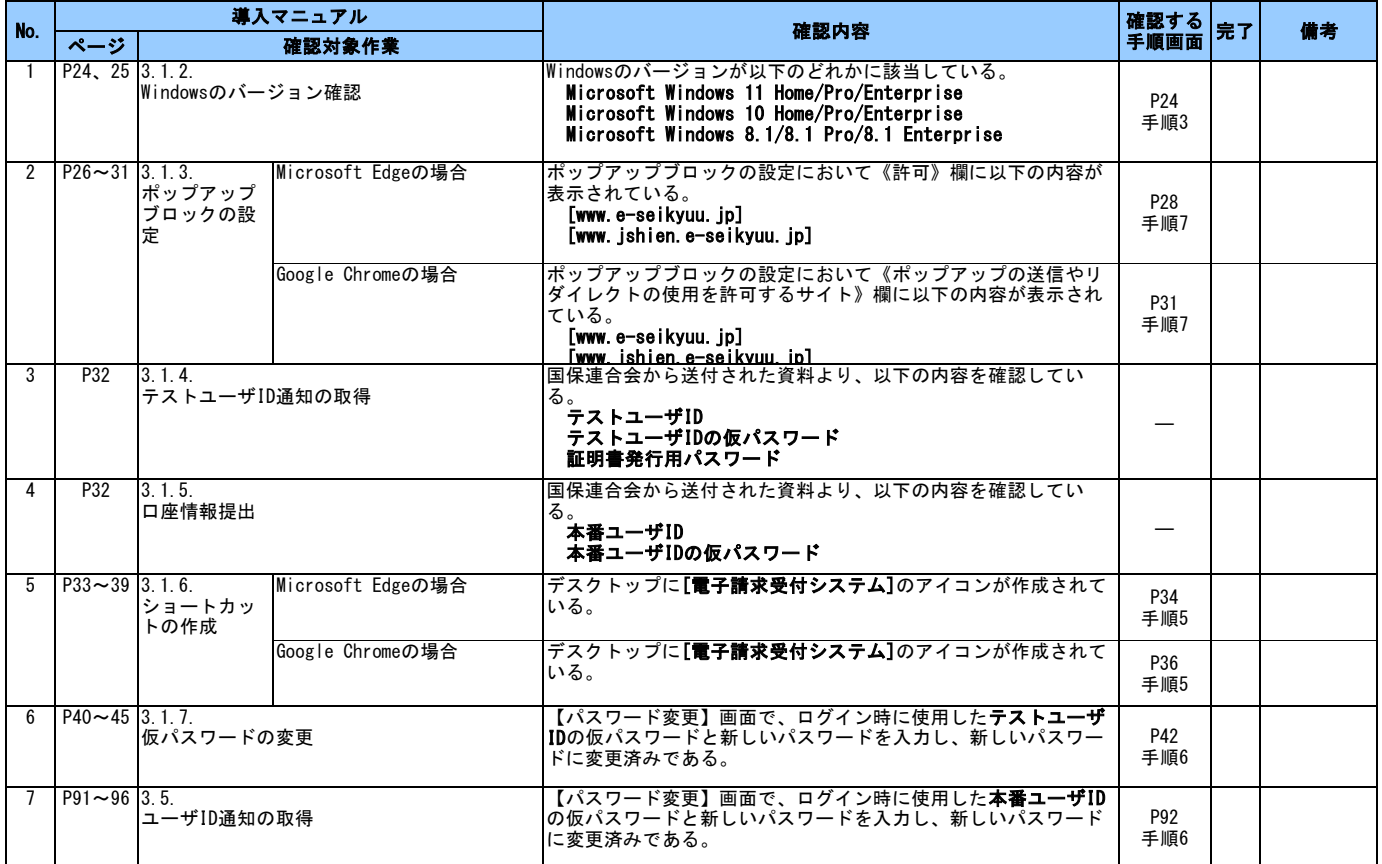